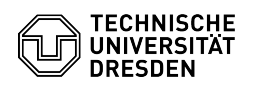

## APB-Pools - Linux und NFS-Mount des ZIH-Home

07.05.2024 19:37:03

## **FAQ-Artikel-Ausdruck**

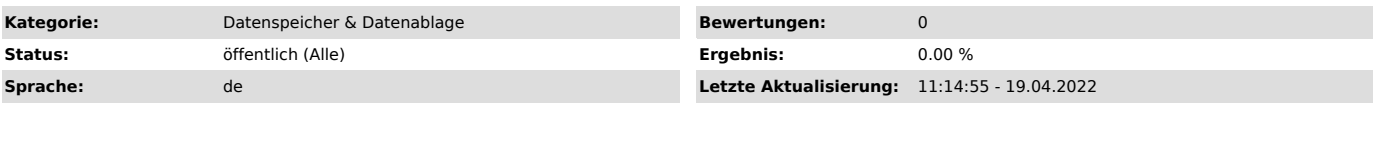

*Schlüsselwörter*

apb-pool Pool Homeverzeichnis Linux

*Lösung (öffentlich)*

Seit dem 20.04.18 wird in den APB-Pools unter Linux nicht mehr automatisch das Home-Verzeichnis gemountet (Sicherheitsrichtlinien).

Nach der Anmeldung auf den Rechnern wird nur ein lokales Verzeichnis erstellt. Die Daten werden nach der Abmeldung wieder gelöscht.

Zur Nutzung des Homeverzeichnisses muss dieses separat eingebunden werden. Eine Anleitung liegt jeweils in den Pools aus oder bei uns im SD.